## CSE 121 – Lesson 3

Miya Natsuhara

Spring 2023

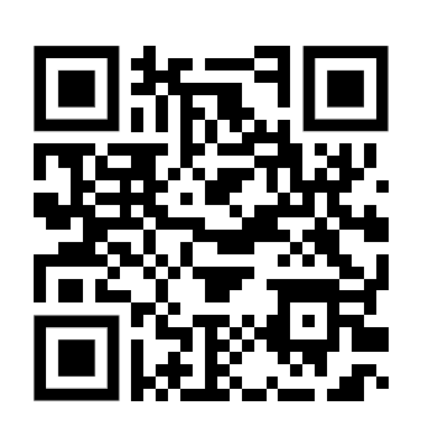

#### Music: [121 23sp Lecture Vibes](https://open.spotify.com/playlist/0Klf3ZxKoPkOWyWOc4FbNF?si=b2187df112ec4580) &

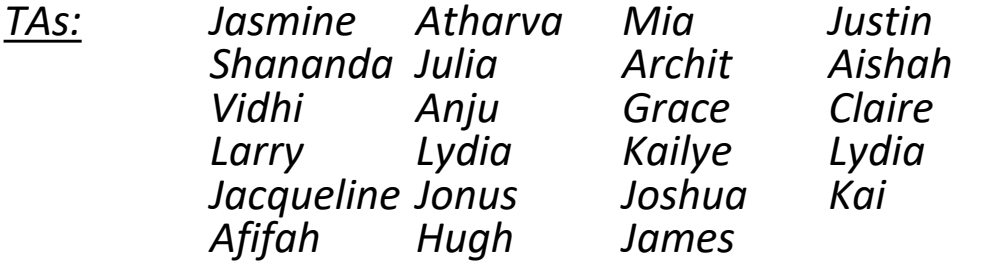

#### **sli.do #cse121**

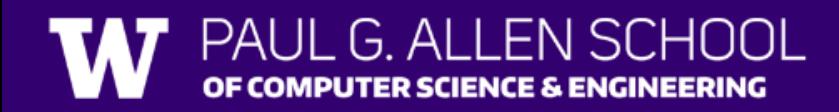

#### Announcements, Reminders

- CO was due last night
- P0 was released on Wednesday and is due Tuesday, April 11
	- This will be our typical schedule for assignments!
- Quiz 0 scheduled for April 20 (about 2 weeks away)
	- More details about quizzes will be released in the coming week

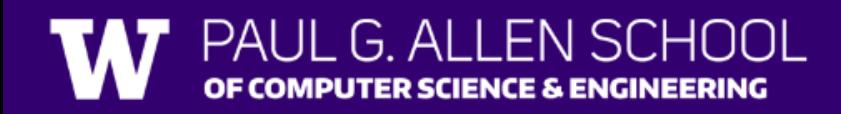

## **(PCM)** Variables

- Now that we know about different types and data, we can learn about how to store it!
- Java allows you to create variables within a program. A variable has
	- A type
	- A name
	- (Potentially) a value it is storing

Declaration: int x; Initialization: x = 30;

Or all in one line: int  $x = 30$ ;

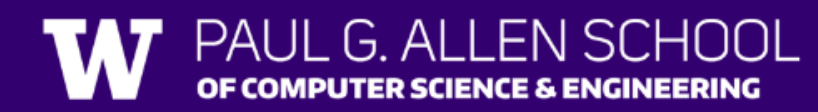

## **(PCM)** Variables

They're made to be manipulated, modified int myFavoriteNumber =  $7$ ; int doubleFV = myFavoriteNumber  $* 2;$  $myFavoriteNumber = myFavoriteNumber +$ Notice – this doesn't really make any mathematical sense! That's because, in Java, = is *assignment*, not equality!

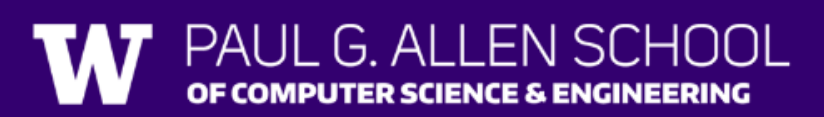

#### New Operators!

```
myFavoriteNumber = myFavoriteNumber + 3;This type of pattern is so common, we have an even shorter way we
```
can write it!

```
myFavoriteNumber += 3;
```
You can do the same for  $-$ =,  $*$ =,  $/$ =, and  $%$ =

And there are even shorter versions for *incrementing* and *decrementing*! myFavoriteNumber++; myFavoriteNumber--;

# Poll in with your answer!

What do a, b, and c hold after this code is executed?

 $\cdot$  int a = 10;  $'$  int  $b = 30$ ;

$$
'int c = a + b;
$$

$$
\cdot c = 10;
$$

$$
a = b + 5;
$$

$$
b = -2;
$$

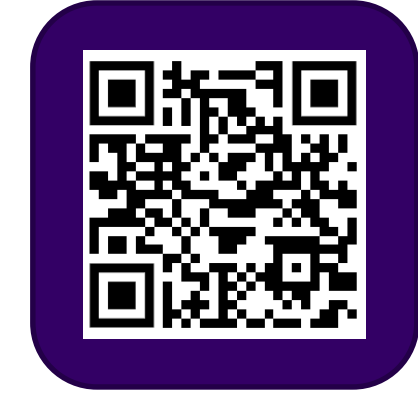

A.10, 30, 40

B.35, 15, 30

D.20, 15, 30

C.35, 15.5, 30

#### **(PCM)** Strings and chars

- String = sequence of characters treated as one, yet can be indexed to get individual parts
- Zero-based indexing

• **Side note**: new data type! char, represents a single character, so we use single quotes Strings are made up of chars!

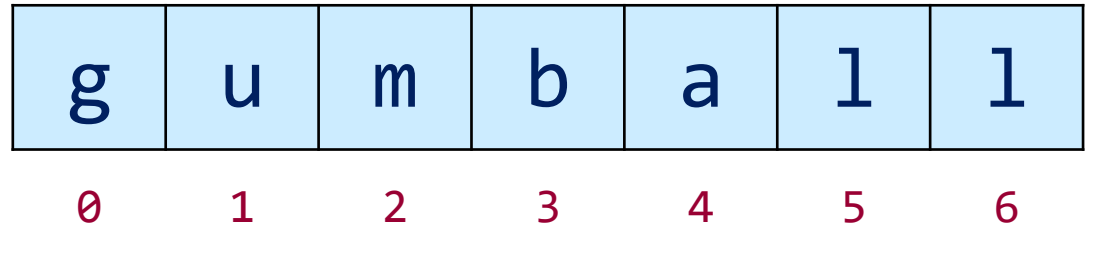

### **(PCM)** String Methods Usage: <string variable>.<method>(…)

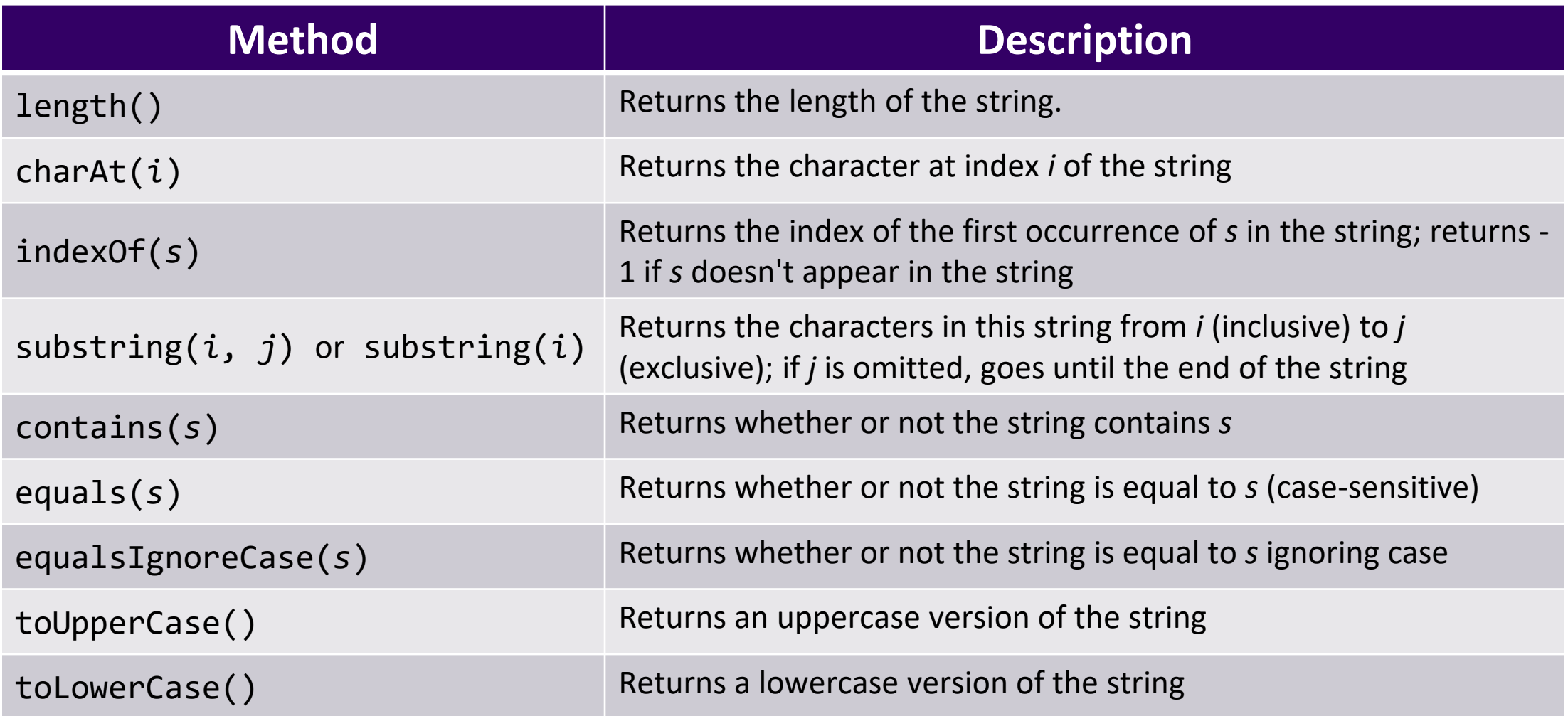

# Poll in with your answer!

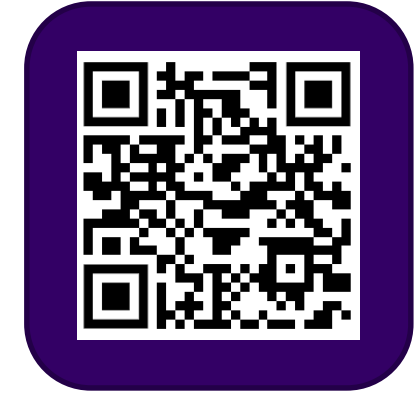

Suppose s contains the String "bubble gum". Which option below would result in s containing "Gumball" instead?

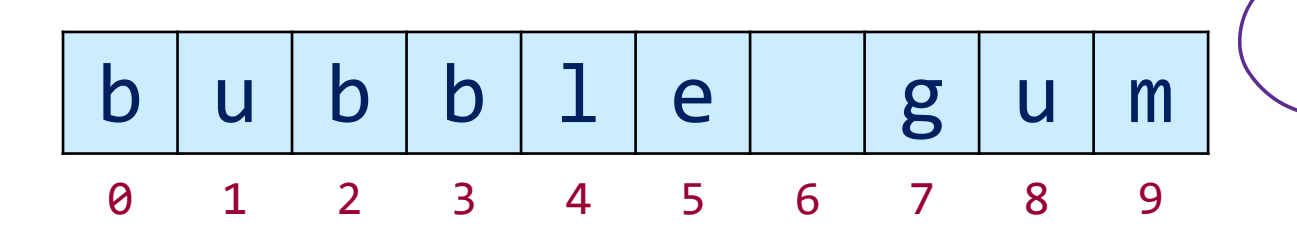

A.s.substring(7) + "ball";  $B.s = s.substring(7, 9) + "ball";$  $C.s = s.charAt(7).tolpperCase() +$ "ball";  $D.s =$ s.substring(7, 8).toUpperCase() + s.substring(8) + "ball";  $E.S =$ s.substring(7, 8).toUpperCase()

+ s.substring(7, 10) + "ball";

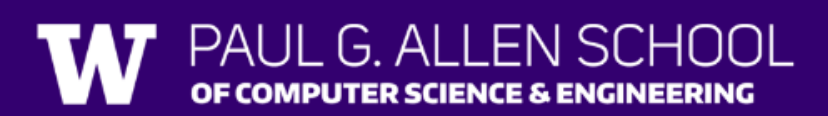